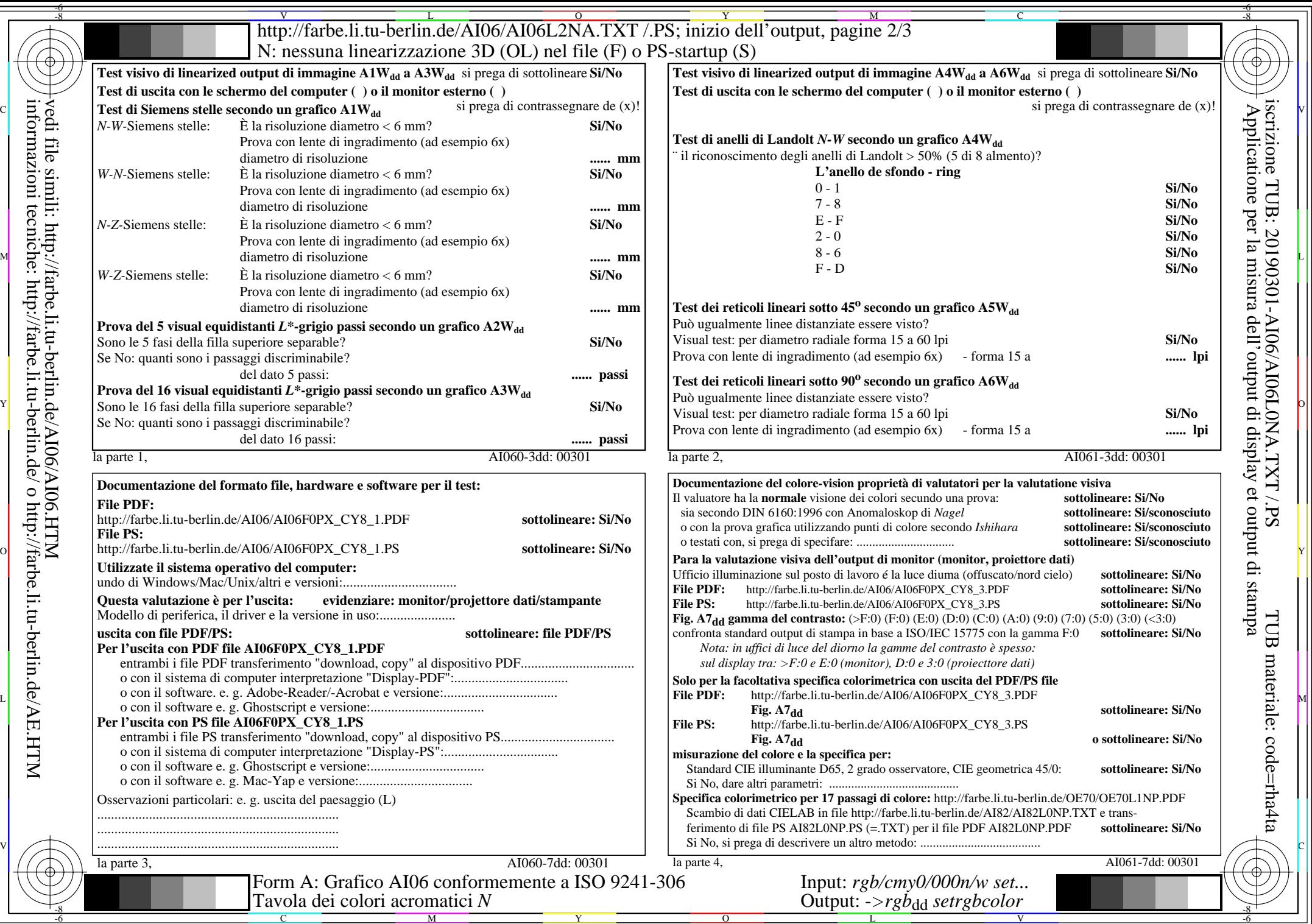

 $\left\| \left| \frac{\text{top}}{\text{top}} \right|$  yedi tile simili: http://farbe.li.tu-berlin.de/AI06/AI06.HTM<br> $\left\| \left| \frac{\text{top}}{\text{top}} \right|$  informazioni tecniche: http://farbe.li.tu-berlin.de/ 0 http://farbe.li.tu-berlin.de/AE.HTM vedi file simili: http://farbe.li.tu-berlin.de/AI06/AI06.HTM informazioni tecniche: http://farbe.li.tu-berlin.de/ o http://farbe.li.tu-berlin.de/AE.HTM